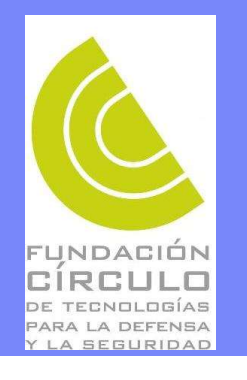

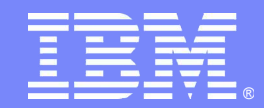

# ILOG: Mejores decisiones, más rápido

En un mundo cambiante,

nuestros software y servicios ayudan a nuestros clientes

a tomar mejores decisiones más rápido, y gestionar cambio y complejidad

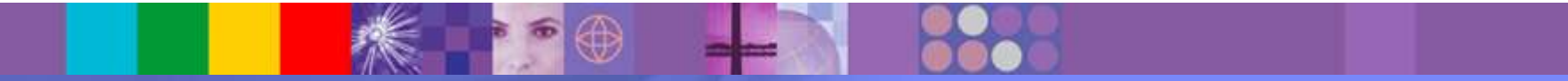

Etienne Bertrand Director ILOG España, Portugal, Grecia, Israel Software Group, IBM

**WebSphere** software

#### ILOG Líneas de Negocio Valor para los clientes de IBM

#### **Business Rule Management System (Reglas de Negocio)**

*Gestionar políticas. Adaptar y responder de forma dinámica a la gestión de las decisiones cambiantes*

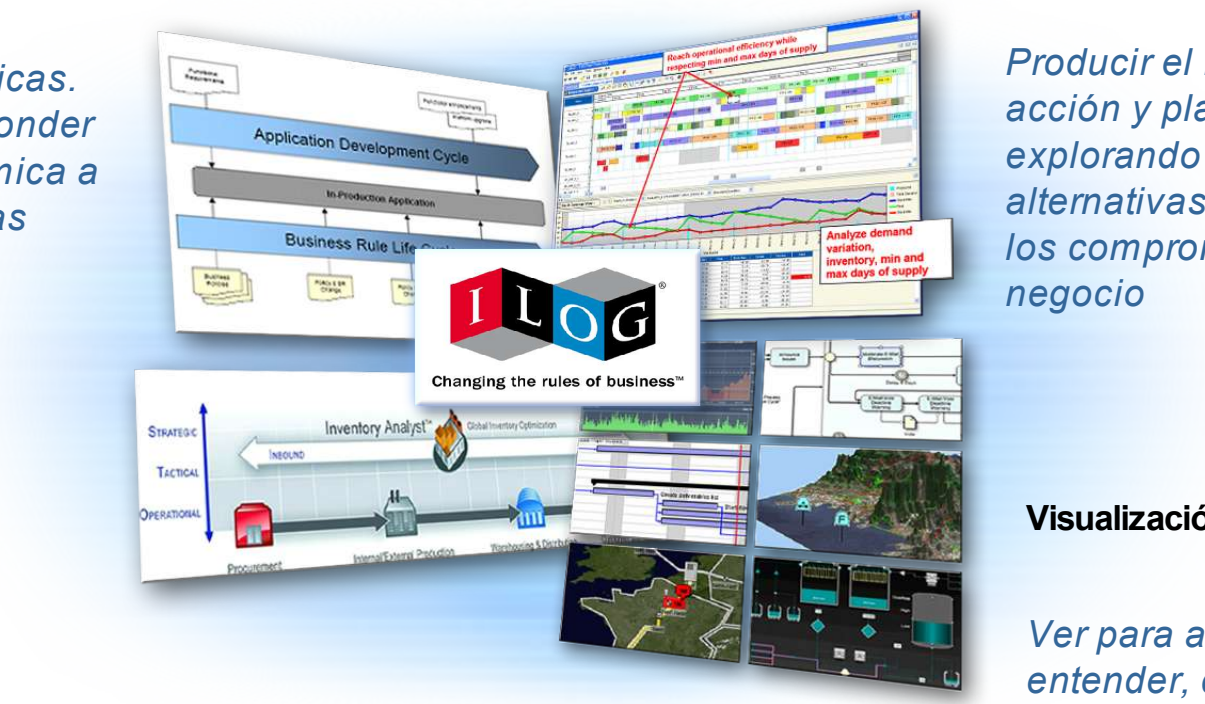

#### **Optimization Decision Management (Optimización)**

*Producir el mejor plan de acción y planificación explorando las alternativas entendiendo los compromisos del negocio*

**Visualización**

*Ver para analizar, entender, decidir*

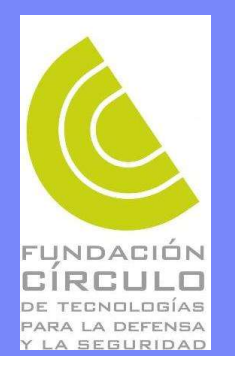

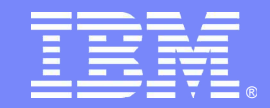

## BRMS – Reglas de Negocio

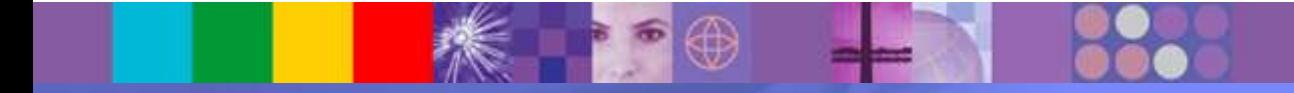

WebSphere software

#### ¿ Por qué Business Rules ?

- **El código se hace complejo**
- **E** co comprisu • **Cambiar el código cada vez se complica más**
- **Tercer cambio La lógica no queda muy clara (para nadie)**
- **El mantenimiento termina siendo costoso**

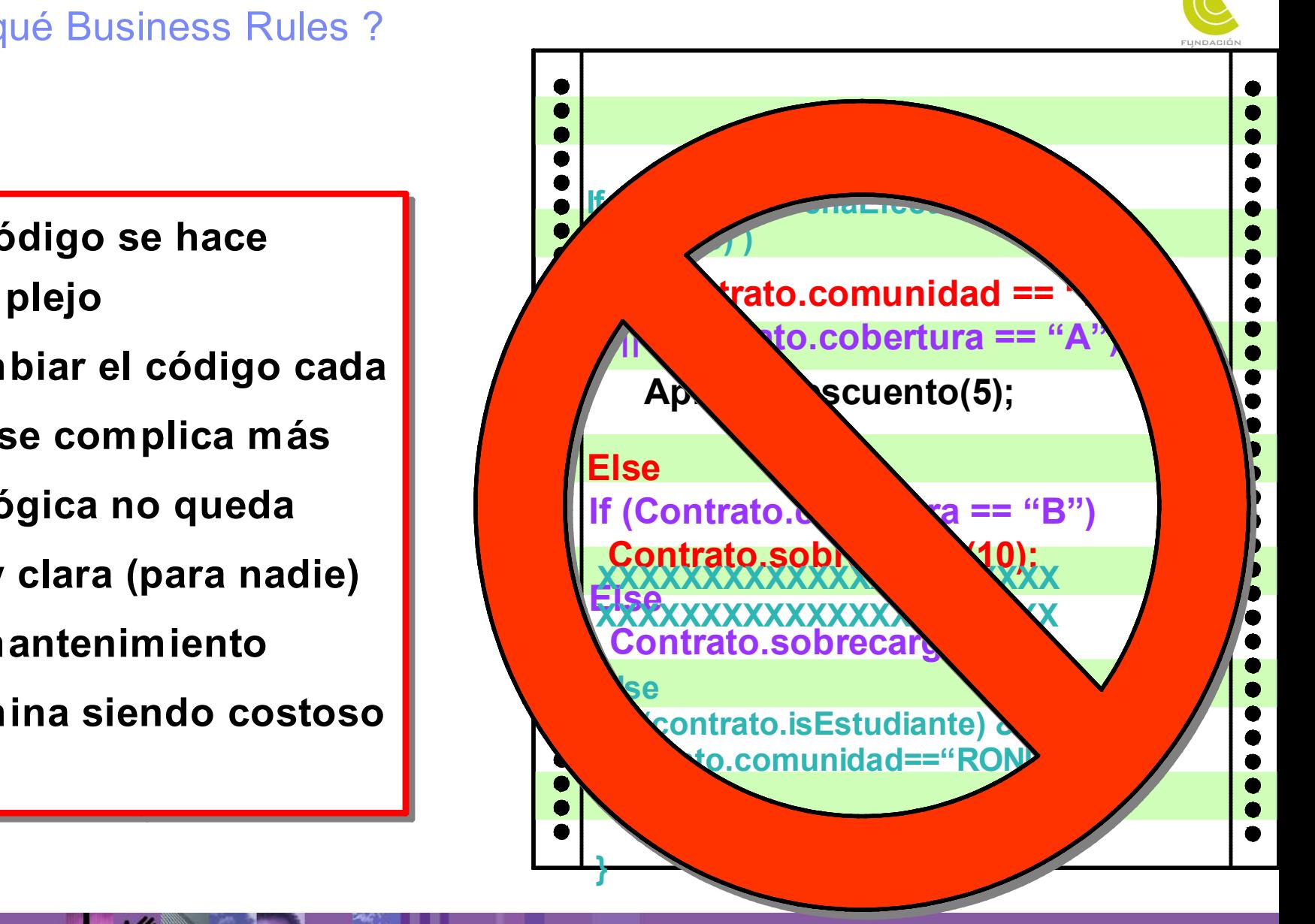

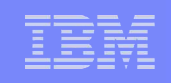

#### Business Rule Management System (BRMS) *Externalizar, centralizar, gestionar y desplegar*

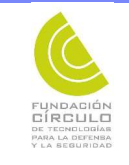

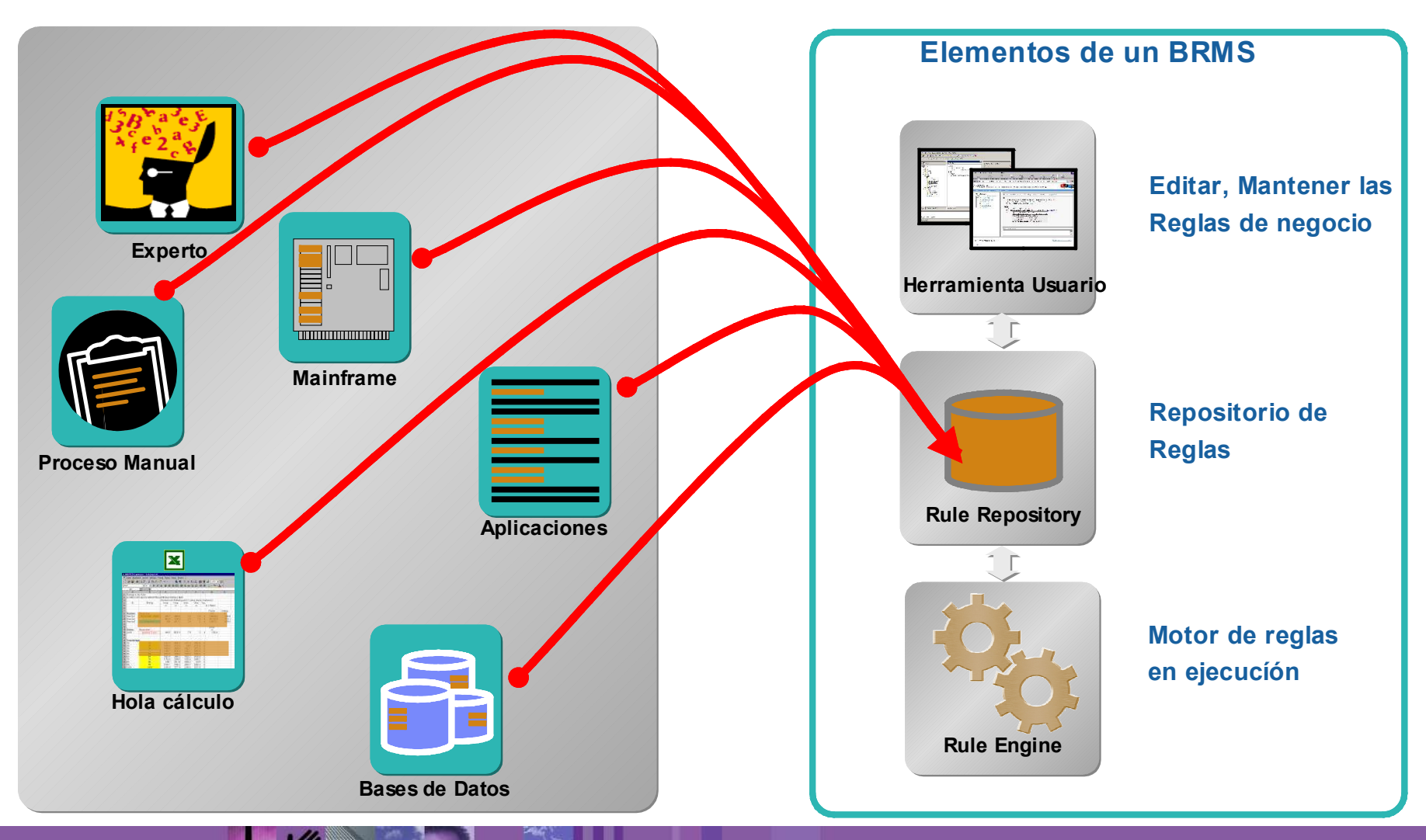

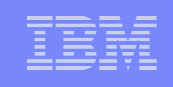

# Edición de Reglas Intuitiva

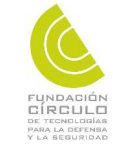

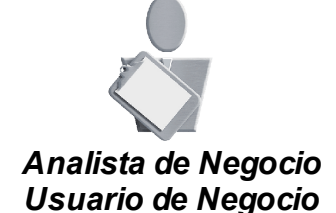

#### [Definiciones]

#### **Reglas de Negocio**

电

Cuando

#### **Entonces**

deniega la operación

y pon el mensaje asociado al estudio de la operación a : No se acepta a estudio porque el importe de la operación es demasiado alto respecto de las ventas actuales y no lo cubre la garantía

En otro caso]

## *Editores de fácil uso*

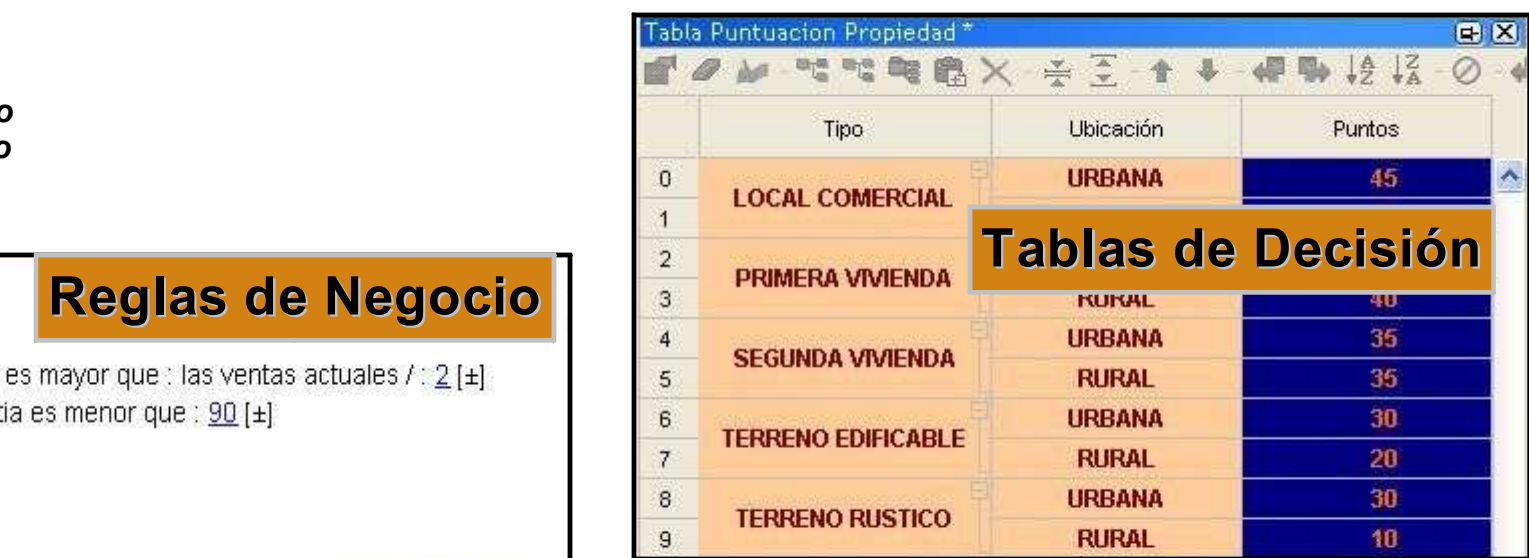

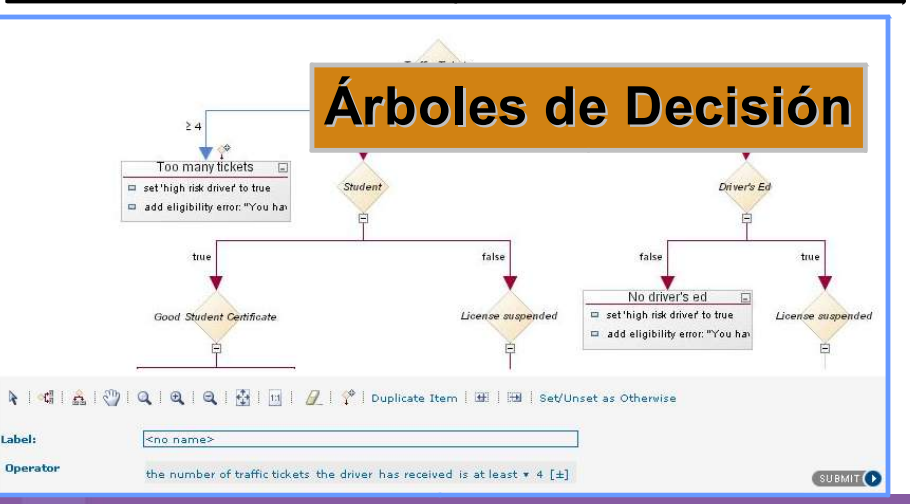

## ¿ Por qué BRMS ?

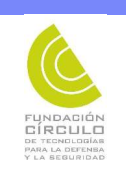

- Agilidad reducción del tiempo de puesta en producción
	- Los usuarios de negocio ganan control sobre tácticas y estrategias que afectan productos y clientes
	- Los cambios de políticas se pueden desplegar de forma instantánea
	- Reutilización de reglas
- **Transparencia y control** 
	- Las reglas describen claramente políticas de negocio
	- Mejor auditabilidad porque los cambios de reglas se pueden trazar en el tiempo

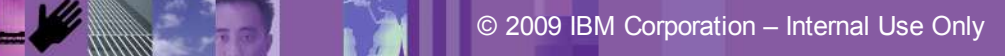

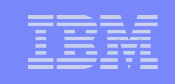

## Evolución de la plataforma BRMS

- **Integración con Websphere Business Event**
- Colaboración con Rational para el análisis de código legacy de reglas y migración a plataforma BRMS

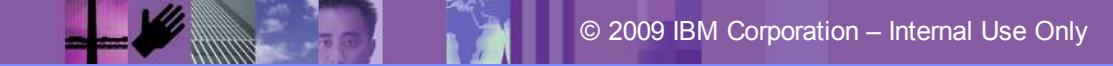

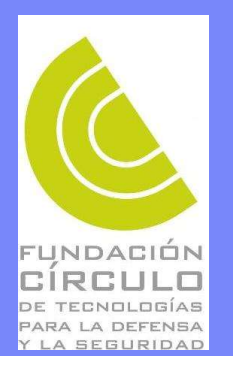

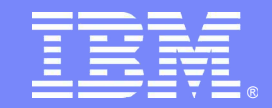

## ODMS - Optimización

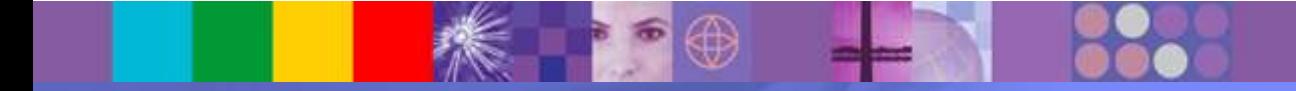

WebSphere software

# ¿Qué es Optimización?

- La Optimización maximiza la eficiencia de los recursos
- ¿De qué forma?
	- Ayudando a las empresas a hacer Elecciones
	- Para alcanzar un Objetivo
	- Mientras se cumplen Requerimientos
	- Basado en el análisis de los Datos
	- Empleando software y servicios de Optimización

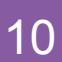

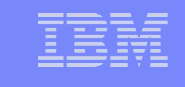

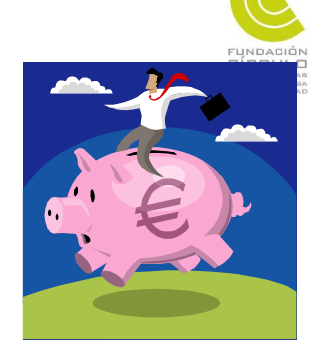

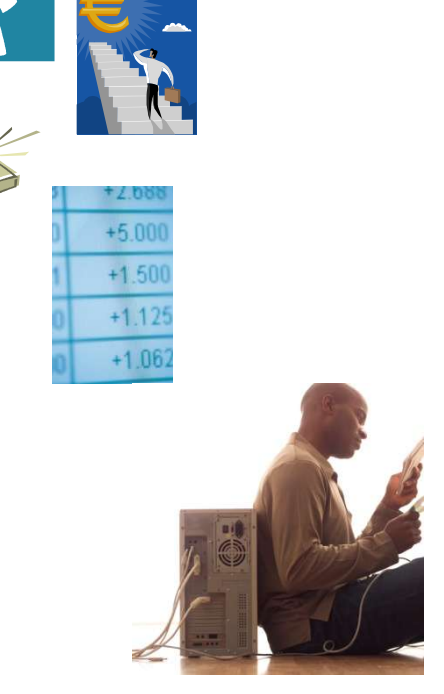

#### Optimizando recursos

**Los recursos tienen límites impuestos**

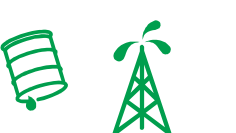

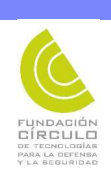

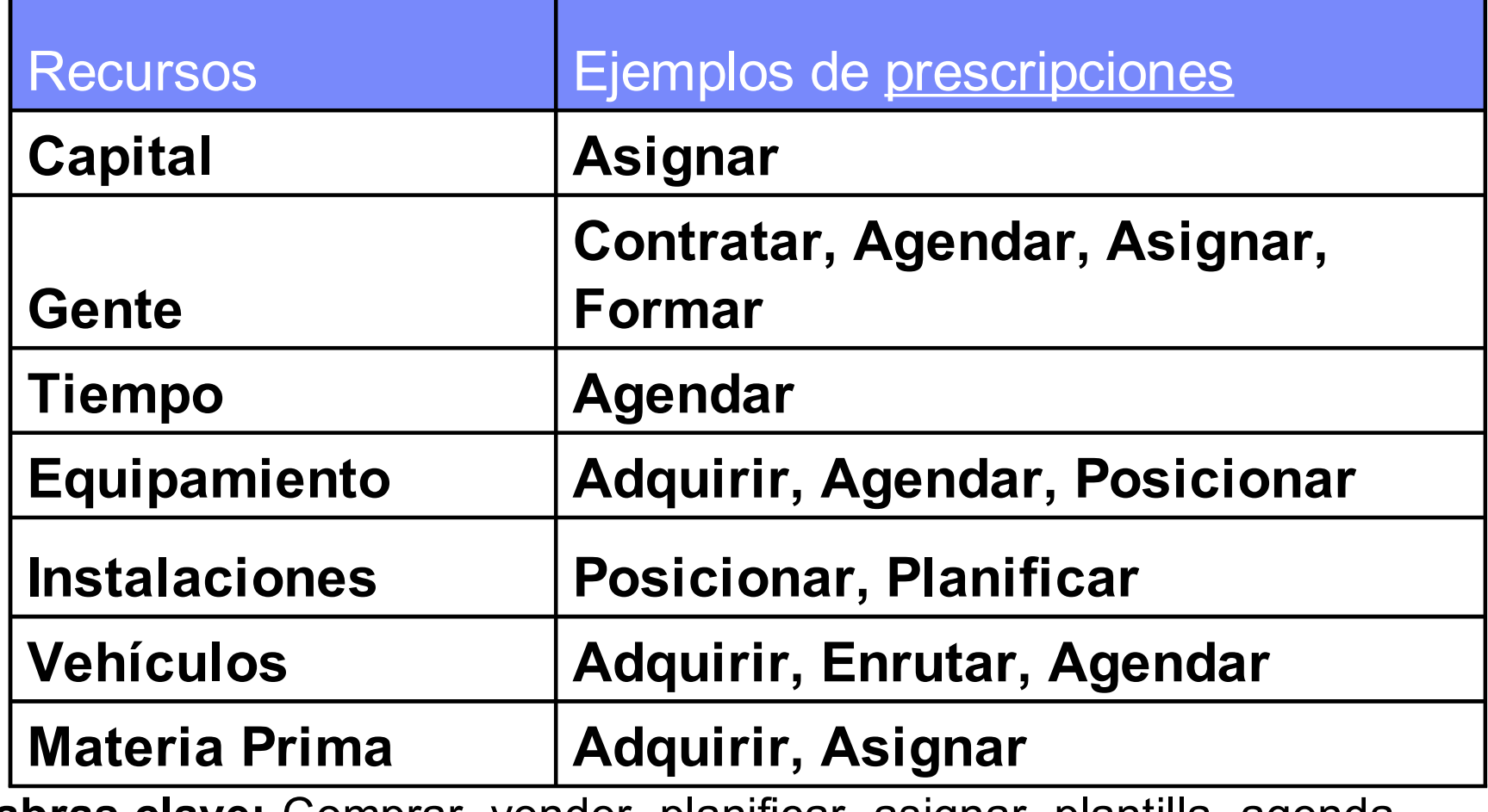

**Palabras clave:** Comprar, vender, planificar, asignar, plantilla, agenda, crear, posicionar

# ODM Enterprise Platform

- Plataforma flexible de planificación
	- Altamente configurable, de bajo riesgo y de bajo coste
	- Customizable y extensible para perfecta adecuación
- Funcionalidad de Planificación
	- Análisis y Visualización de Datos
	- Gestión de escenarios y Edición
	- Planificación Colaborativa con compartición de escenarios
	- Simulación "que pasaría si…", Análisis de impacto
- **Powered by Optimization** 
	- Generación de un plan y verificación del mismo

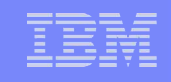

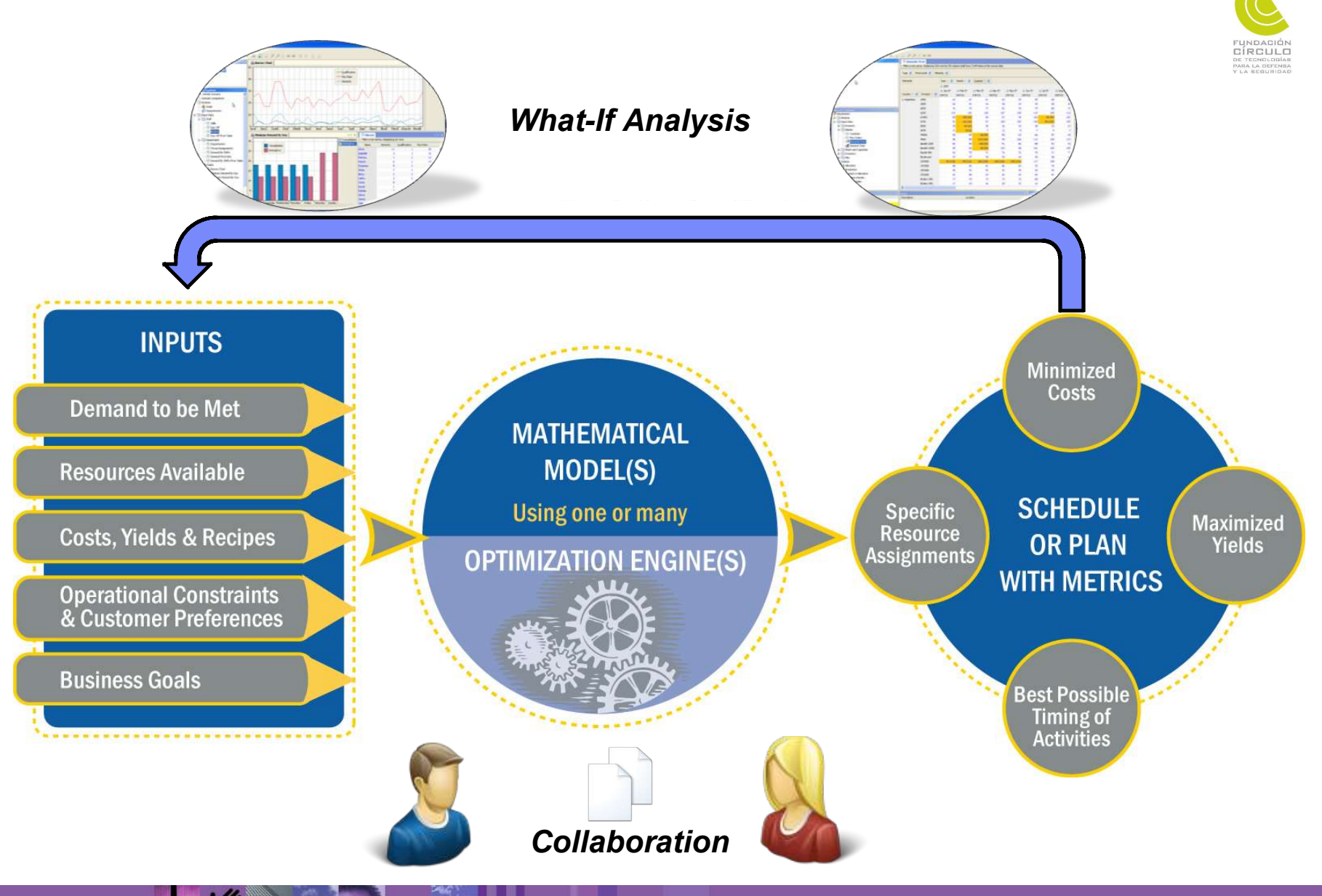

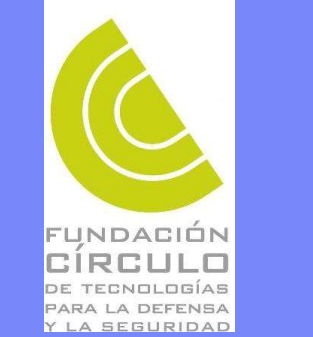

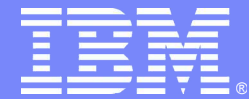

## Visualización

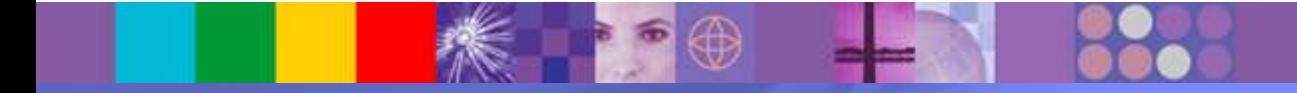

WebSphere software

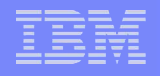

FUNDACIÓN CÍRCULO DE TECNOLOGÍAS<br>PARA LA DEFENBA<br>Y LA SEGURIDAD

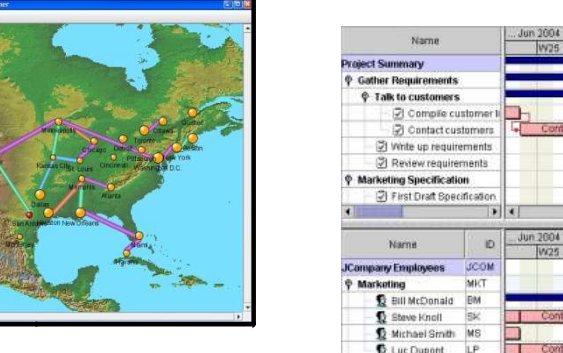

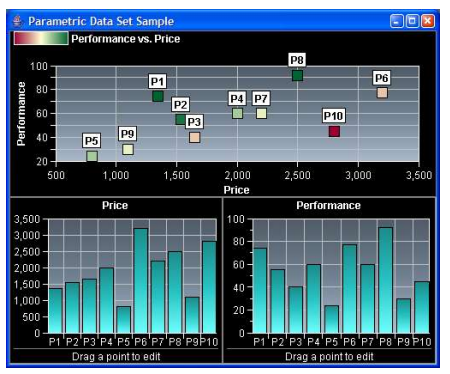

Link Type

 $10.15C$ 

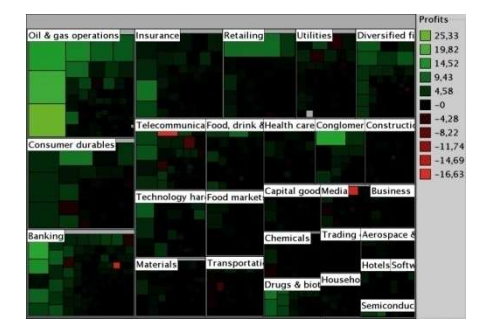

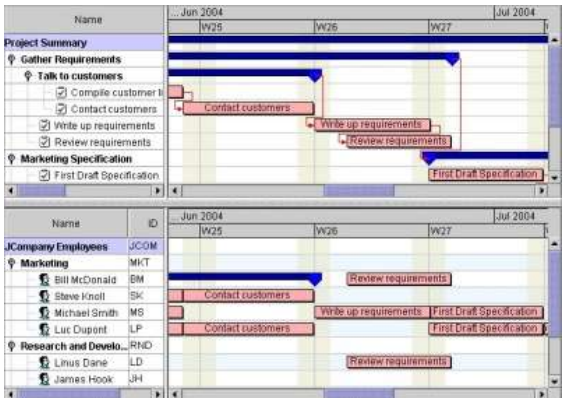

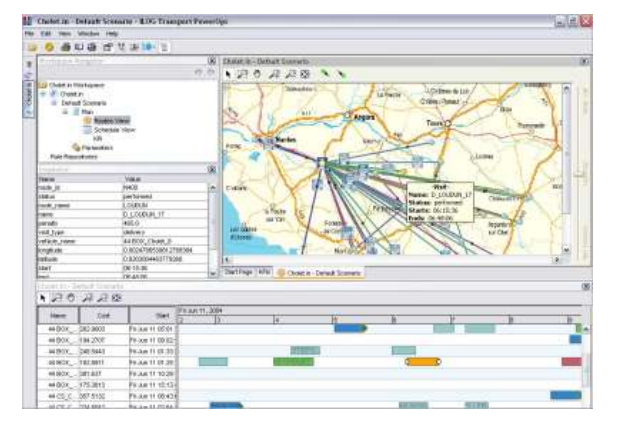

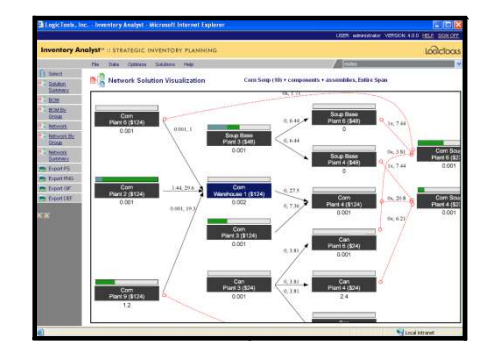

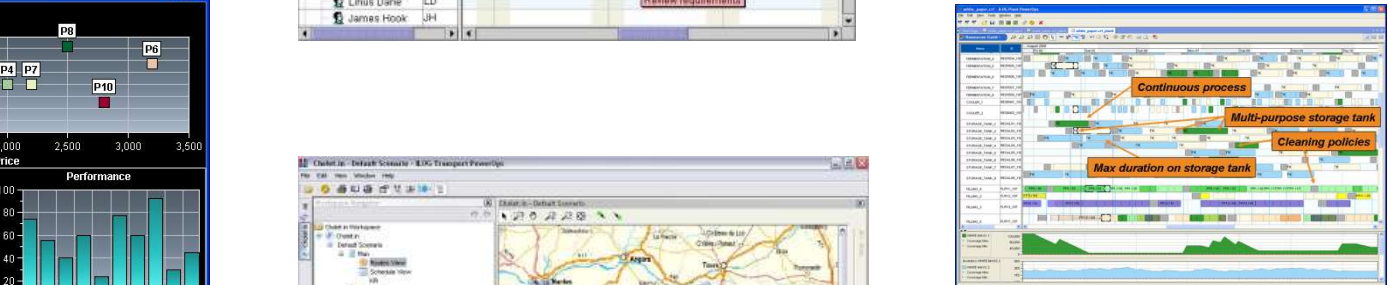

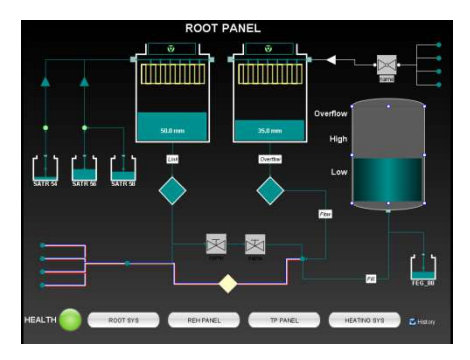

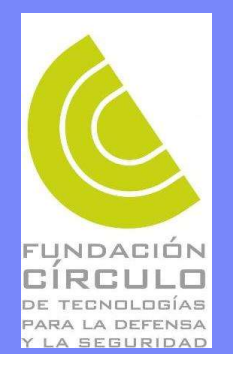

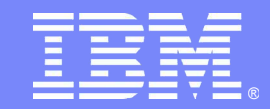

#### Video

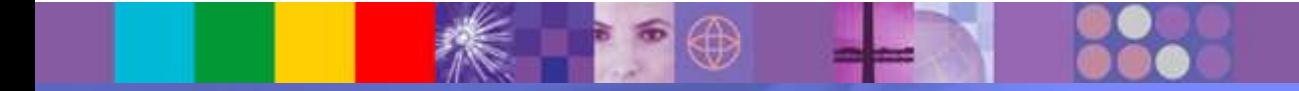

WebSphere software

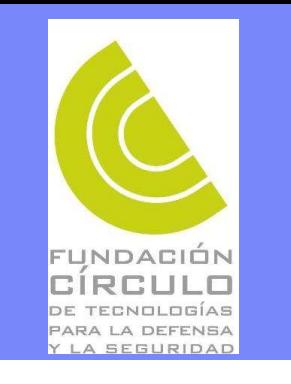

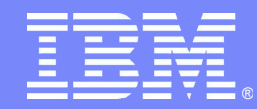

#### Tecnología al servicio de la defensa y la seguridad nacional algunos hitos y colaboraciones claves

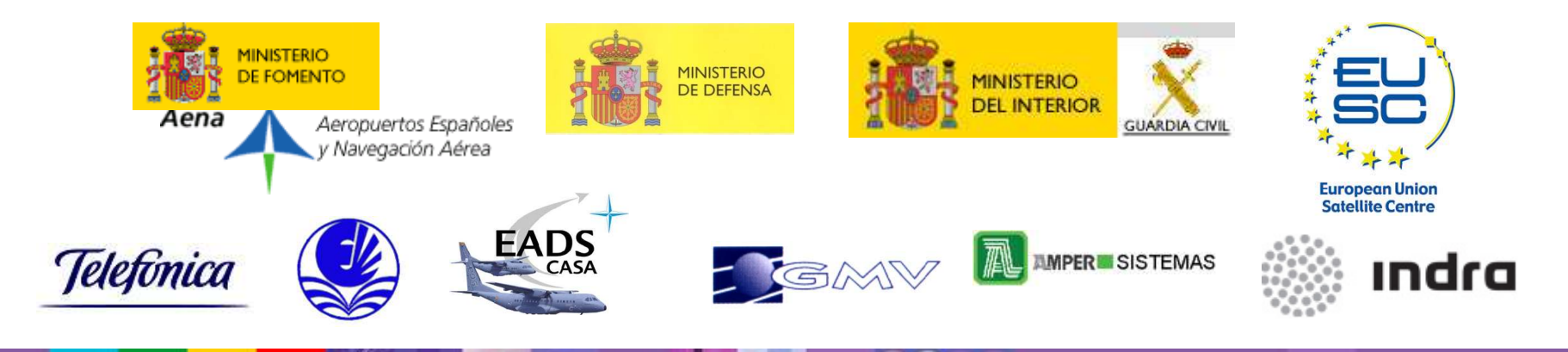

**WebSphere** software

# Telecomunicaciones militares

sistema de control de **Carlo de Control de Control** de Control de Control de Control de Control de Control de Control de Control de Control de Control de Control de Control de Control de Control de Control de Control de Co Telefónica Sistemas utiliza el Software de visualización ILOG para el telecomunicaciones militares SCTM del Ministerio de Defensa.

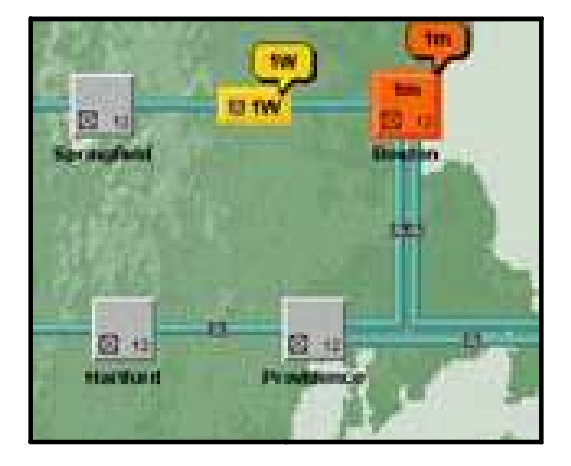

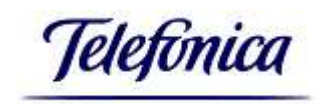

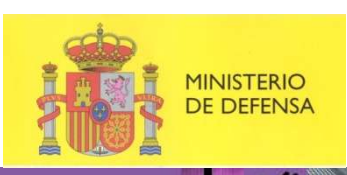

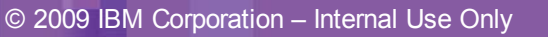

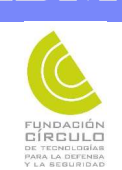

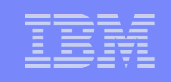

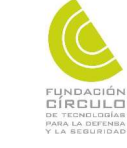

# Mission Planning EFA

## ESPELSA y EADS CASA eligen incorporar ILOG en los programas de Planificación de Misiones del Eurofighter

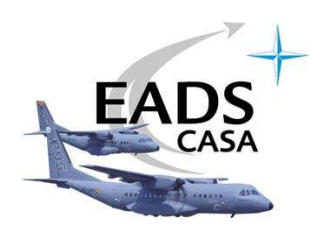

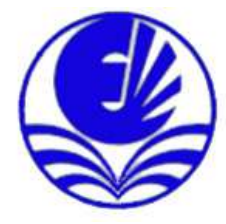

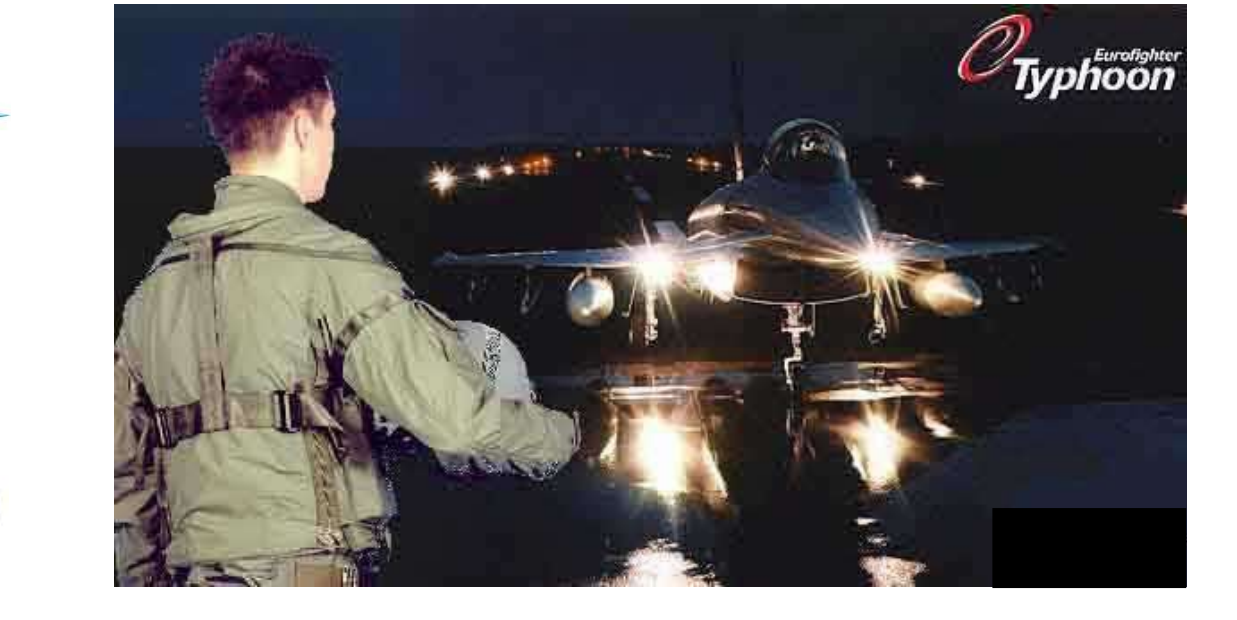

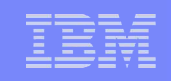

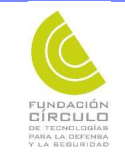

# Vigilancia Aire Superficie

# EADS CASA elige la Suite de Visualización de ILOG para el desarrollo del SISTEMA TÁCTICO FITS (CASA FULLY INTEGRATED TACTICAL SYSTEM)

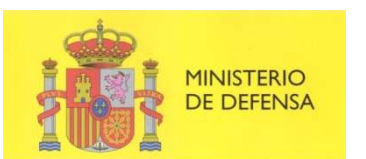

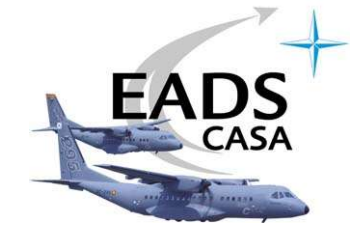

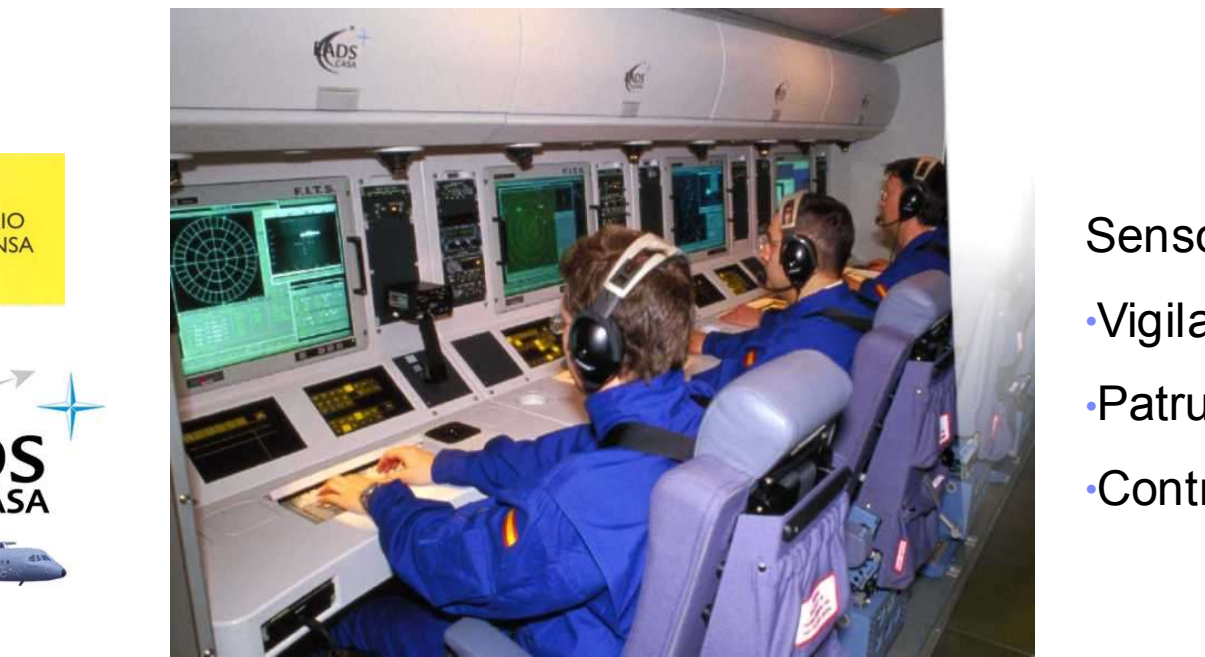

Sensores de Misión •Vigilancia Marítima •Patrulla Marítima •Control Ambiental

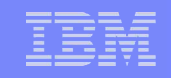

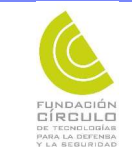

# Guerra Electrónica

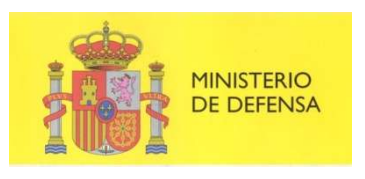

para responder a las necesidades de Mas de 10 años de colaboración con GMV para responder a las necesidades de tratamiento de alarmas expresadas por el Ministerio de Defensa.

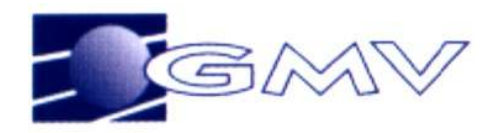

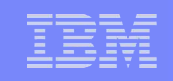

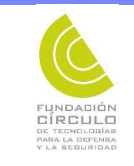

# Vigilancia de Fronteras

### IBM SOFTWARD, INCORPORATION ON THISTICS AMPER SISTEMAS inicia el desarrollo de su producto de vigilancia de las fronteras, incorporando al mismo la suite

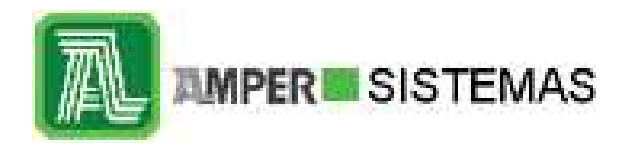

Programa SIVE de la Dirección General de la Guardia Civil.

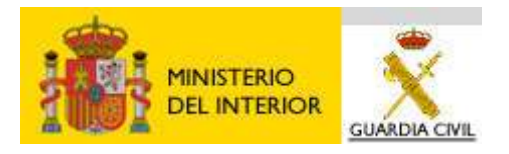

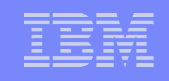

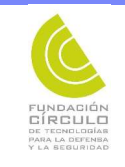

# Control de Tráfico Aéreo

 $\mathbb{E}[\mathbf{E}[\mathbf{$ INDRA selecciona los componentes de Visualización y Optimización de ILOG para su producto SACTA

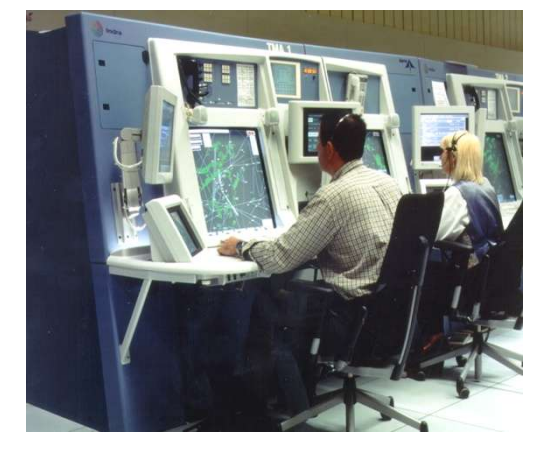

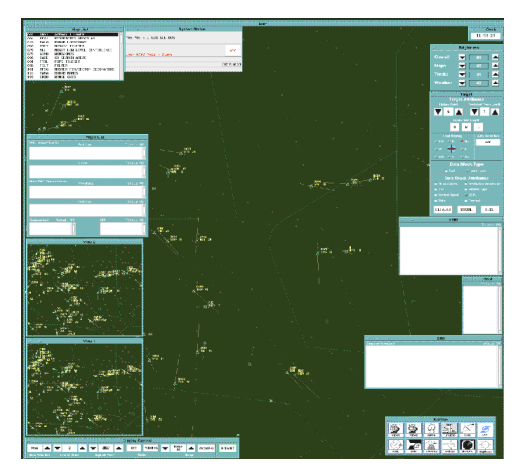

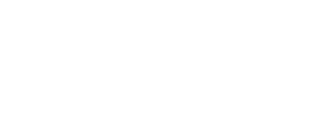

Indra

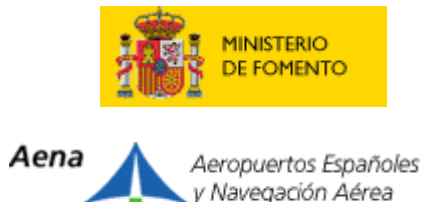

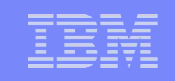

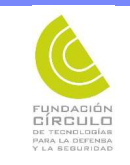

# Sector Defensa

#### El Centro de Satélites de la UEO incorpora ILOG JViews e ILOG Views Maps en su cadena de análisis de imágenes y entrega de dossier.

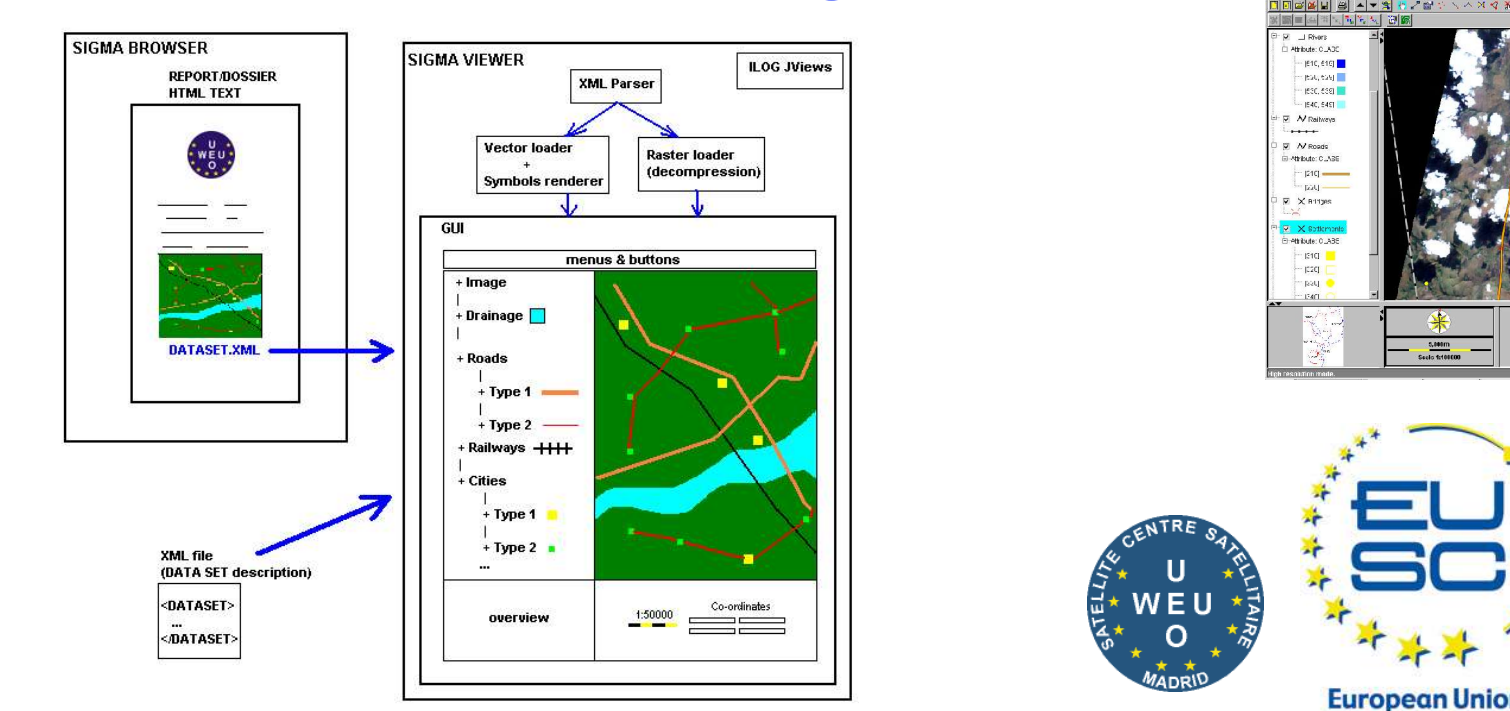

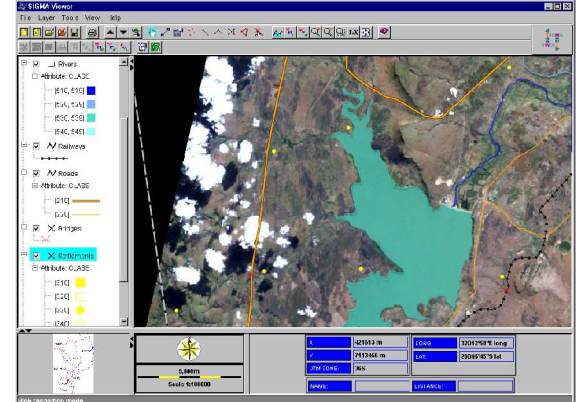

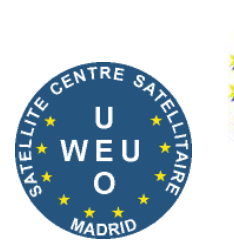

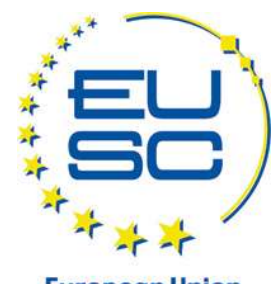

**European Union Satellite Centre** 

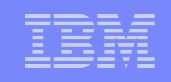

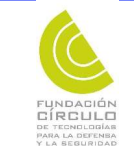

# Fabricación Aeronáutica

La suite de Optimización de ILOG se usa en ITP para secuenciar mantenimiento de las motores; y en EADS para programar el montaje del A400M.

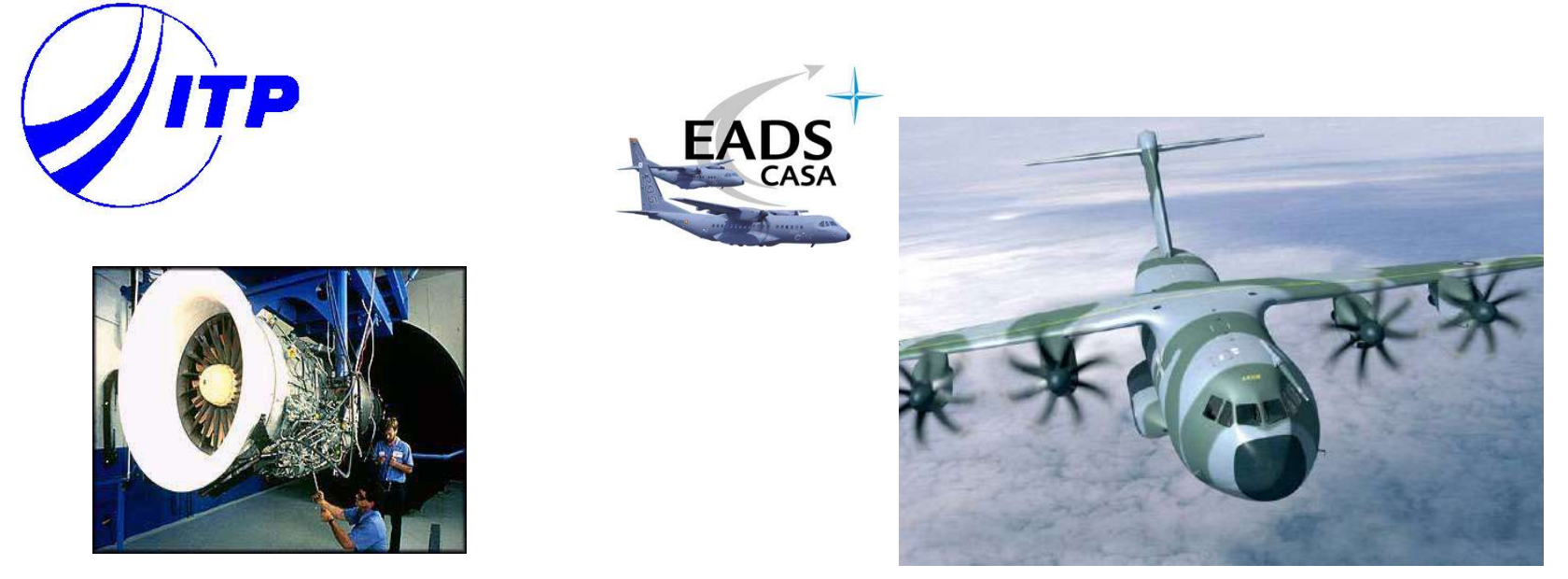

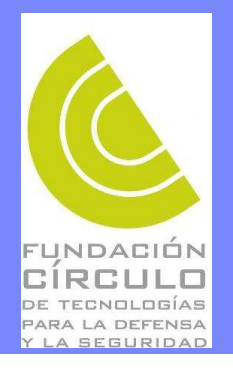

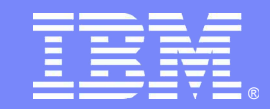

#### Video

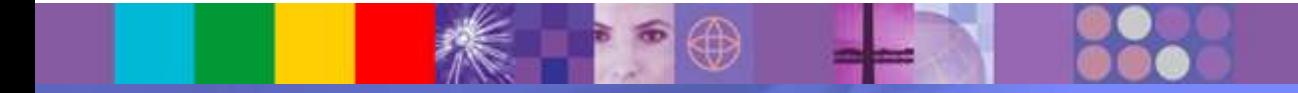

WebSphere software